アプリケーションノート

# 正確なテストフィクスチャの 特性評価とディエンベディング

#### 製品:

- ► R&S® ZNA
- ► R&S® ZNB
- ► R&S® ZNBT
- ► R&S® ZND

Martin Stumpf、Greg Vaught、Andrea D'Aquino、Jörn Pfeifer | 1SL367 | バージョン 1.0 | 09.2022

コネクタ加工されていないデバイスに対しては、テストフィクスチャやプローブなどの構造物を使用して、テ ストセットアップの同軸インタフェースと被試験デバイス(DUT)を接続します。DUT を正確に測定するに は、これらのリードイン∕リードアウトを特性評価して、その影響を数学的に除去(測定結果からのディエン ベディング)できるようにする必要があります。

このアプリケーションノートでは、 R&S ベクトル・ネットワーク・アナライザ ZNA、ZNB、ZNBT、および ZND を用いて、そのようなリードイン∕リードアウト構造を正確に特性評価してディエンベディングするため の実践的なヒントを提供します。ディエンベディングは、オシロスコープなどの他のテスト機器でも不可欠で す。そのため、このガイドでは、VNA を使用してリードイン∕リードアウトを正確に特性評価した後で、それ らを他の測定器で使用するための S パラメータファイルとしてエクスポートする手順についても説明します。

#### **ROHDE&SCHWARZ**

Make ideas real

目次

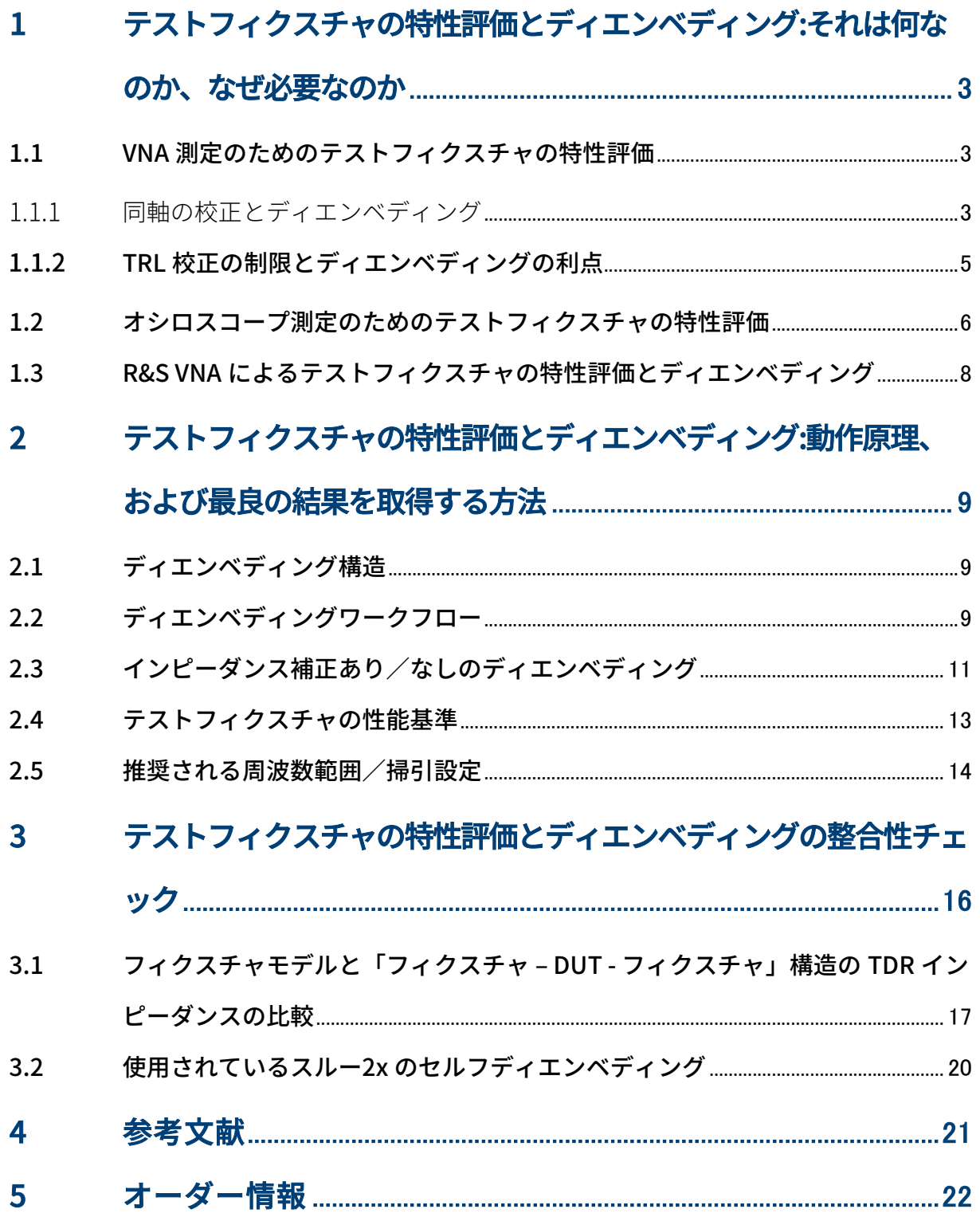

### 1 テストフィクスチャの特性評価とディエンベディング: それは何なのか、なぜ必要なのか

#### 1.1 VNA 測定のためのテストフィクスチャの特性評価

#### 1.1.1 同軸の校正とディエンベディング

最大の確度を実現するために、ベクトル・ネットワーク・アナライザ (VNA) はシステム誤差補正を使用していま す。配線を含むVNAセットアップは通常、自動校正ユニットまたは手動校正キットを使用して同軸校正面まで校正 されます。VNAは、そのシステム誤差補正を適用して、校正面までのシステマティックな再現性のある誤差を除去 します。

最も一般的なセットアップでは、測定器は同軸ケーブルを介して同軸被試験デバイス(DUT)に接続されます。 この場合、校正後の校正面の位置は直接、DUT の同軸コネクタになります(図 1 の左側のセットアップ)。

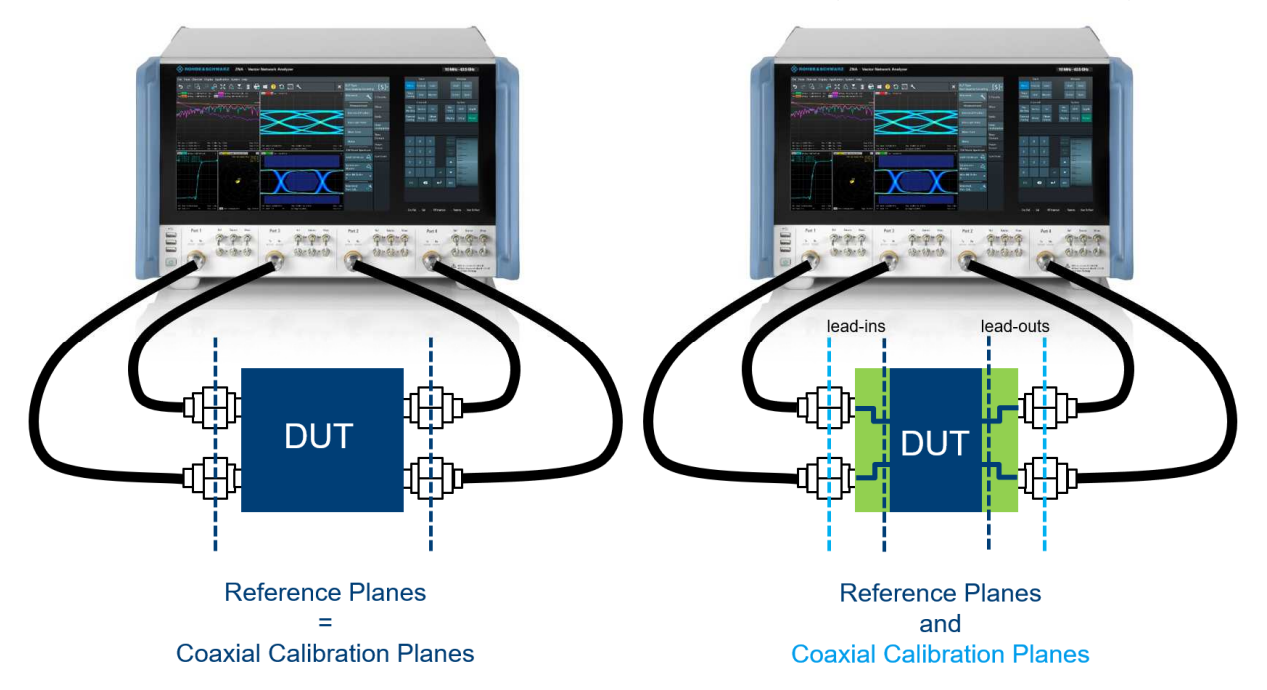

図 1 - DUT (同軸コネクタあり/なし)の同軸校正面と基準面を含む VNA セットアップ。

しかし、多くの場合、DUT には同軸コネクタがなく、DUT のポートに対して直接、VNA の校正を実⾏することは できません(図 1 の右側のセットアップ)。例えば、PCB の信号構造、同軸以外のコネクタ∕ケーブル、コネク タ加工されていないすべてのコンポーネントがこれに当てはまります。このような場合、テストフィクスチャや プローブなどの構造物を使用して、同軸インタフェースと被試験デバイスを接続します。そのため、同軸校正面 から DUT の基準面までの該当するリードイン∕リードアウトを、S パラメータによる特性評価などを用いてモデ リングして、測定結果からディエンベディング(数学的に除去)する必要があります。このようなデバイスの場 合、以下の 2 つのステップのアプローチが必要になります。

#### ステップ 1:

自動校正ユニットまたは手動校正キットによる校正を、リードイン/リードアウトの同軸インタフェースで実行 する。

#### ステップ 2:

リードイン∕リードアウトを特性評価して、それらを測定結果からディエンベディングして、基準面を同軸イン タフェースから DUT ポートに直接移動させる。

図 2 は、R&S®ZNB26 を用いて PCIe 5.0 CEM コネクタを測定する例です。セットアップは、同軸ケーブルの終端 まで校正されています。この例では、ケーブルは 2.92 mm コネクタを備えているので 2.92 mm の自動校正ユニッ トが使用されています。ベースボードとアドインカードのコネクタは 2.4 mm です。そのため、ベースボード上の CEM コネクタ基準面までのリードインには、2.92 mm ~ 2.4 mm 変換アダプタと、CEM コネクタ基準面までのベ ースボード上の信号トレースが含まれています。同様に、アドインカード上の CEM コネクタ基準面までのリード アウトには、2.92 mm ~ 2.4 mm 変換アダプタと、アドインカード上の CEM コネクタ基準面までの信号トレース が含まれます。テスト対象の PCIe 5.0 CEM コネクタの性能を抽出するためには、リードイン∕リードアウトのモ デリングとディエンベディングを⾏う必要があります。

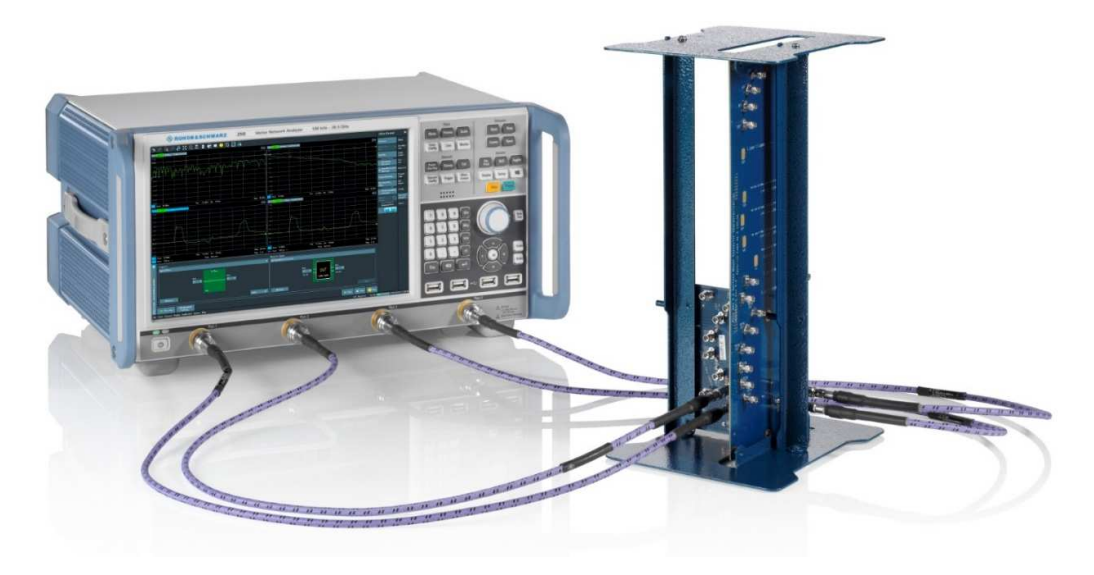

図 2 - R&S®ZNB26 による PCIe 5.0 CEM コネクタの測定。

図 3 に⽰す別の例では、R&S®ZNB8 を使用して、MultiGBASE-T1 車載イーサネット・インラインコネクタを測定 しています。先と同様に、校正は同軸ケーブルの終端で実⾏されます。この場合、インラインコネクタの基準面 までのリードイン∕リードアウトには、インラインコネクタの基準面までの対応アダプタと、車載イーサネット ケーブルのセクションが含まれます。テスト対象のインラインコネクタの性能を表⽰するためには、リードイン ∕リードアウトのモデリングとディエンベディングを⾏う必要があります。

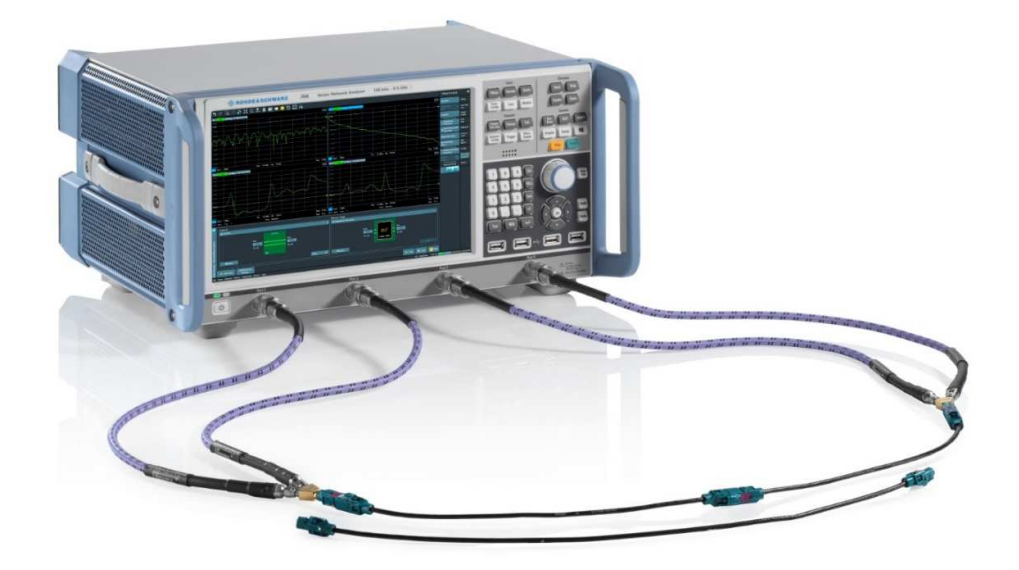

図 3 - R&S®ZNB8 による MultiGBASE-T1 車載イーサネット・インラインコネクタの測定と、対応する 2x スルーケーブル。

#### 1.1.2 TRL 校正の制限とディエンベディングの利点

PCB 上のリードイン∕リードアウト構造に対しては、多くの場合、TRL 校正がディエンベディングの代替手段と して検討されます。この場合、校正構造には、リードイン∕リードアウト構造のレプリカだけでなく、必要な TRL 基準標準(スルー、反射、ライン)が含まれます。この構造は、DUT までの実際のリードイン∕リードアウ トと同じ PCB に実装することができ、それを用いて、校正を DUT のポートに対して直接実行することができま す。

ただし、欠点は、必要な周波数範囲に応じて通常は複数のライン標準が TRL に必要になることです。さらに、非 常に長いライン標準を避けるために、低めの周波数範囲では TRL と TRM(スルー、反射、マッチ)を組み合わせ て使用するのが一般的です。TRL/TRM では必要な校正標準が多くなるため、この校正手法は、広い周波数範囲で 測定する必要のある DUT では非常に面倒になります。これとは対照的に、ディエンベディングでは多くの場合、 必要なのは1つの基準構造(例:2x スルー)のみなので、取り扱いがかなり簡単になります。

さらに、TRL/TRM 校正では、スルー∕反射∕ライン∕マッチ標準までのリードイン∕リードアウトのレプリカ が、DUT までの実際のリードイン∕リードアウト構造と等しいことを前提としていることも問題です。なぜなら ば、この前提条件は、「フィクスチャ - DUT - フィクスチャ」構造と同じ PCB にそれらを実装して最適なインピ ーダンス制御を適用したとしても成⽴しないからです。TRL/TRM 標準は常に PCB の異なる位置にあり、PCB の繊 維織り構造に沿って異なる経路をとるため、トレースの長さ全体にわたるインピーダンスプロファイルは、DUT 自体に対するリードイン∕リードアウトのそれとは異なります。このような相違は、リードイン∕リードアウト が長い場合や信号帯域幅が⾼い場合に特に致命的になり、TRL/TRM 校正による測定確度を⼤幅に低下させます。 このような場合に多大な利点をもたらすのが、インピーダンス補正ありのディエンベディング (セクション 2.3 を こつのショップ Translate ラバ Share ここう ラック・コンコン Chang コンファーラ コンコンコンコンコンコンコン<br>参照)です。使用される TRL/TRM 校正標準のリードイン/リードアウトレプリカのインピーダンスプロファイル とは異なる独自のインピーダンスプロファイルを用いて DUT の実際のリードイン∕リードアウトを正確にモデリ ングします。

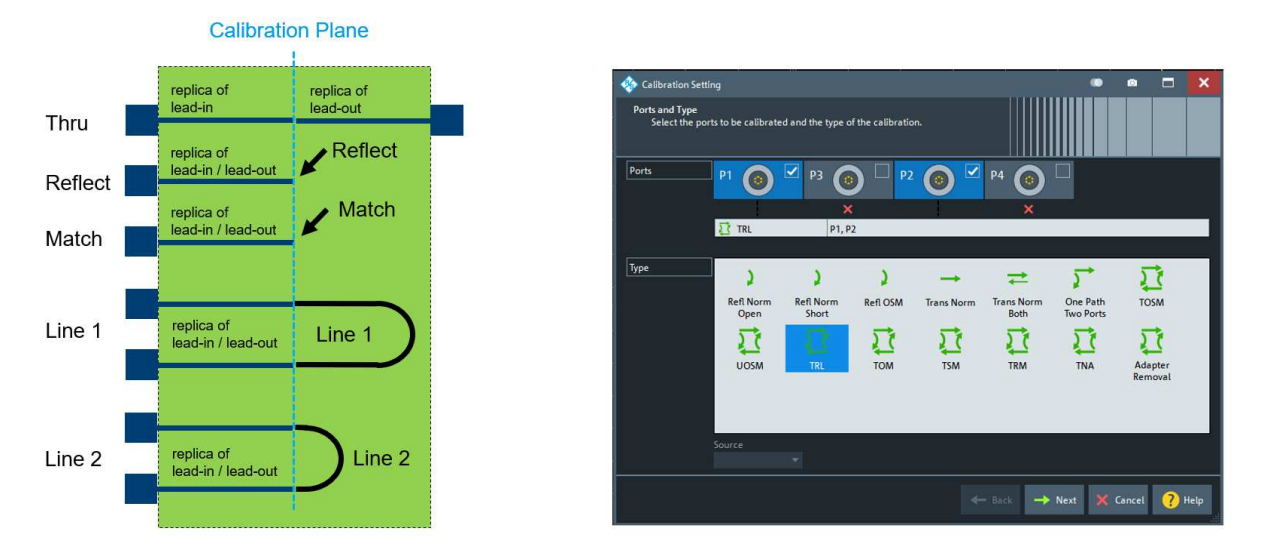

図 4 - シングルエンド測定用の TRL 校正標準と、R&S®ZNA、R&S®ZNB、R&S®ZNBT、R&S®ZND での TRL 校正の選択。

#### 1.2 オシロスコープ測定のためのテストフィクスチャの特性評価

オシロスコープやその他のテスト機器による測定では、多くの場合、リードイン∕リードアウト構造を介してテ スト機器と被試験デバイスが接続されます。基準面を DUT にするためにはこの構造をディエンベディングする必 要があります。最⾼の確度を実現するためには、一般的にベクトル・ネットワーク・アナライザを用いてリード イン∕リードアウトの特性評価を実⾏します。

図5に、テストボード上のシステム・オン・チップ (SoC) の一般的なセットアップを示します。通常 SoC は、 PCB にはんだ付けされているボールで測定する必要があります。ダイのバンプまでの測定も関心の対象になる場 合があります。どちらの場合でも、VNA を使用してテスト機器(オシロスコープ、任意波形発生器など)から必 要な基準面までの信号経路を最適に特性評価することができます。次に、結果として得られた S パラメータを VNA からオシロスコープまたは AWG にエクスポートします。各測定器は S パラメータを使用して基準面をパッケ ージ、またはダイまで移動させます。

ここでの新たな課題は、オシロスコープや AWG でのディエンベディングには DC (0 Hz) までの S パラメータフ ァイルが必要になることです。しかし、ベクトル・ネットワーク・アナライザでは DC までの測定はできません。 そのため、VNA による正確で完全なリードイン測定では、⾼度な DC 外挿を含めて、低周波領域で信号経路を正 確にモデリングし、S パラメータを DC ポイントまで計算する必要があります。

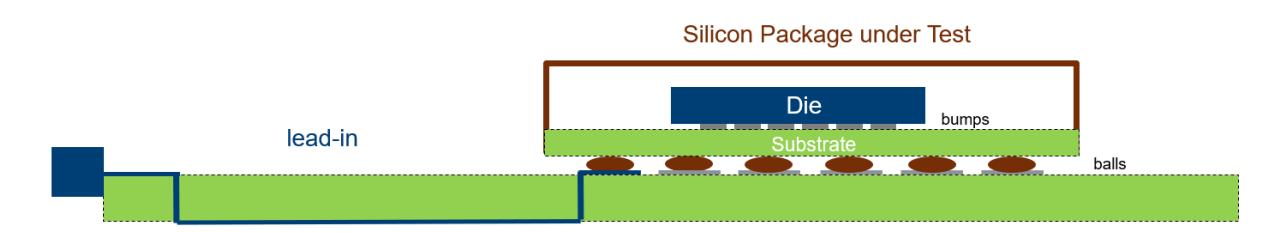

図 5 – オシロスコープによる SoC 測定。正確なディエンベディングのためには、一般的にリードインを VNA で測定する必要がありま す。

SoC までの信号トレースの測定は、多くの場合、PCB プローブを用いて SoC がない状態で行われます。プローブ を SoC 下部のはんだパッドに接続して、プローブと同軸コネクタを結ぶトレースの S パラメータを VNA で測定し ます。関連するグランドパッドの可用性に応じて、一般的に GSSG 構造または SS 構造のフットプリントを備えた プローブを使用します。図6に、SS プローブを使用した例を示します。この例では、1x オープン(プローブピン をオープン)と 1x ショート(プローブピンをショート)を使用してプローブを特性評価します。その後、プロー ブを測定からディエンベディングすると、最初は基準面の位置がプローブチップになります。R&S ディエンベデ ィングソリューションの詳細設定にある"Scaling for flight time"パラメータを使用すると(図 7 を参照)、基準面 を少しだけ前⽅、または後⽅にずらすことができます。良好なディエンベディング結果を得るには、基準面を前 ⽅に少しだけずらして、それがリードインに含まれるようにすることをお勧めします。こうすることで、基準面 .<br>から不連続性(プローブチップ/はんだパッド)までの間にある程度の距離を確立でき、測定結果の確度が向上 します。もう 1 つの課題は、プローブチップとパッド間の接触抵抗が変化することによる効果です。プローブの 接触抵抗は、ディエンベディング基準構造(この場合、1x オープンと 1x ショート)に接続されたときと、DUT までの実際のリードインではんだパッドに接続されたときとでは、異なる値を持つようになります。すると、使 用されるディエンベディング基準構造までと、実際のリードインまでのプローブの信号経路に異なるインピーダ ンスプロファイルが発生し、従来のディエンベディングは確度に影響を受けます。これは、インピーダンス補正 ありのディエンベディングを使用すれば解決することができます(セクション 2.3 を参照)。

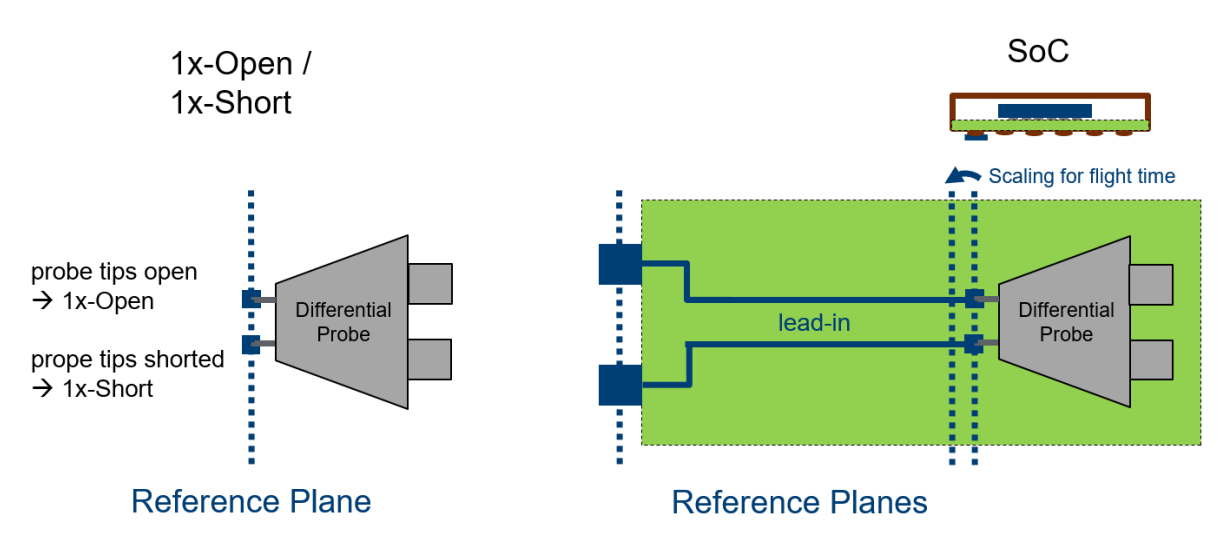

図 6 – SS プローブを用いた SoC までのリードインの測定。プローブを特性評価するために、1x オープンおよび 1x ショート構造を使用 しています。最適なディエンベディング結果を得るために、基準面をリードイン側にわずかにずらしてプローブチップから離れるよう にしています。

図7に、デモ PCB の測定例を示します。プローブを測定からディエンベディングして、その結果として得られる 信号トレースの S パラメータを DC まで外挿しています。右側のスクリーンショットに、R&S®ZNx-K220/ISD で "Scaling for flight time"および"DC extrapolation"を選択した場合の詳細設定の例を⽰します。

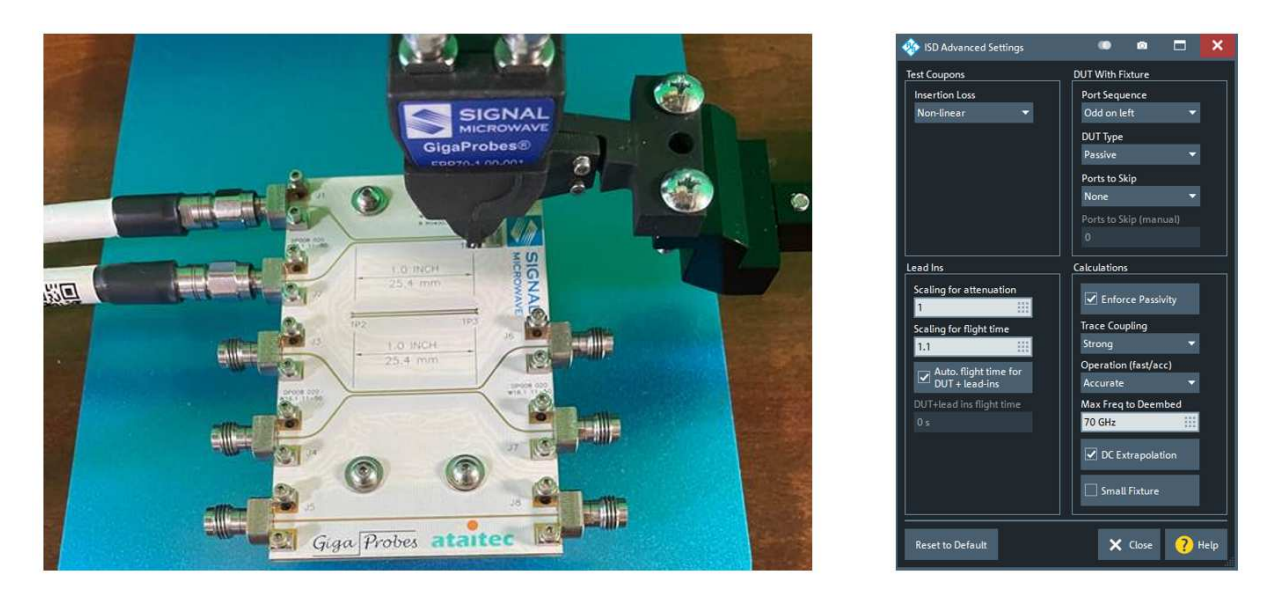

図 7 - VNA による PCB 信号トレースの測定。信号トレースを正確に測定するために、プローブを特性評価して測定からディエンベディ ングしています。

#### 1.3 R&S VNA によるテストフィクスチャの特性評価とディエンベディング

テストフィクスチャの特性評価およびディエンベディングのプロセスを簡素化するために、ローデ・シュワルツ は、ディエンベディングワークフローを R&S®ZNA、ZNB、ZNBT、ZND ベクトル・ネットワーク・アナライザに 統合しました。ワークフローの実装は、DUT、テストフィクスチャ、および使用されるディエンベディング構造 の選択を定義するための支援を行い、ユーザーはそのガイドに従ってディエンベディングプロセス全体を進める ことができます。

ローデ・シュワルツが統合した業界最⾼のディエンベディングツールを以下に⽰します。これらのアルゴリズム は、IEEE Std 370 の開発中に集中的に使用されてきました。

- R&S®ZNx-K210: IEEE Std 370 により提供される Open Source De-embedding (EZD Easy De-embedding) アルゴリズムのワークフロー統合。
- R&S®ZNx-K220: AtaiTec 社の In-Situ De-embedding(ISD)アルゴリズムのワークフロー統合。
- R&S®ZNx-K230: Clear Signal Solutions 社の Smart Fixture De-embedding (SFD) アルゴリズムのワーク フロー統合。

## 2 テストフィクスチャの特性評価とディエンベディング: 動作原理、および最良の結果を取得する方法

#### 2.1 ディエンベディング構造

テストフィクスチャのモデリングと特性評価には、多くの場合、ディエンベディング構造(ディエンベディング クーポン)と呼ばれる基準構造が必要です。これは、「フィクスチャ - DUT - フィクスチャ」構造のリードイン/ リードアウトのレプリカである必要があります。一般的に、以下のディエンベディング構造が使用されており、 2x スルークーポンが最も一般的です。

- 2x スルー:DUT に対する基準面におけるリードイン∕リードアウトをミラーリングする基準構造。

- 1x オープン:DUT における基準面に対するリードイン∕リードアウトのレプリカになる基準構造。オープンで 終端。

- 1x ショート:DUT での基準面に対するリードイン∕リードアウトのレプリカになる基準構造。ショートで終 端。

リードイン∕リードアウトの構造が左右対称の場合は、左側と右側に同じディエンベディングクーポンを使用す ることができます。リードイン∕リードアウトが異なる場合は、別々のクーポンを使用する必要があります(図8 参照)。

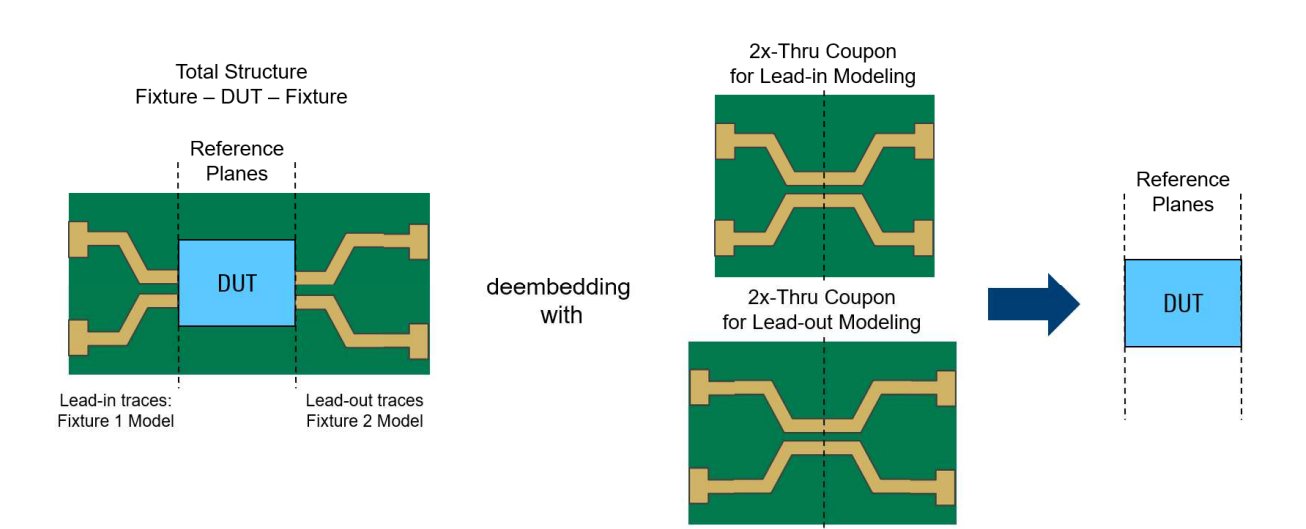

図 8 – 非対称構造の例。テストフィクスチャの特性評価とディエンベディングのために、2x スルークーポンを使用します。リードイン とリードアウトのトレースが異なるため、ディエンベディングのために別々のクーポンが必要になります。

### 2.2 ディエンベディングワークフロー

R&S®ZNA、ZNB、ZNBT、ZND のディエンベディングアシスタントに従ってユーザーはディエンベディングワーク フローを進めることができます。最初に「フィクスチャ - DUT - フィクスチャ」構造のトポロジーを設定します。 ここでは、DUT のタイプと、テストフィクスチャの特性を定義します。図 9 に、差動入出力を備えた平衡 DUT の 例を示します。リードインとリードアウトは結合されていません。すなわち、ディエンベディングのために、s2p ファイルを使用してシングルエンドモデルによる特性評価を⾏います。この例の構造全体は左右対称なので、同 じクーポンを使用して左側(リードイン)と右側(リードアウト)のフィクスチャを特性評価することができま す。

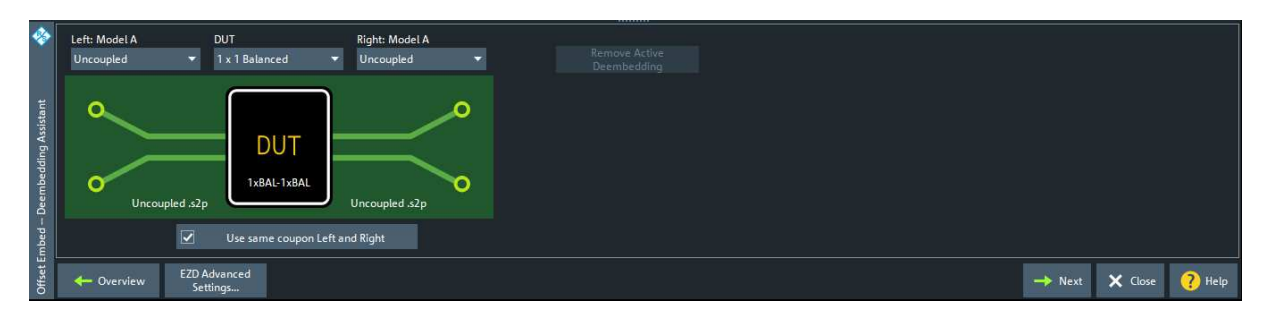

図 9 ˑ「フィクスチャ - DUT - フィクスチャ」構造のトポロジー構成。

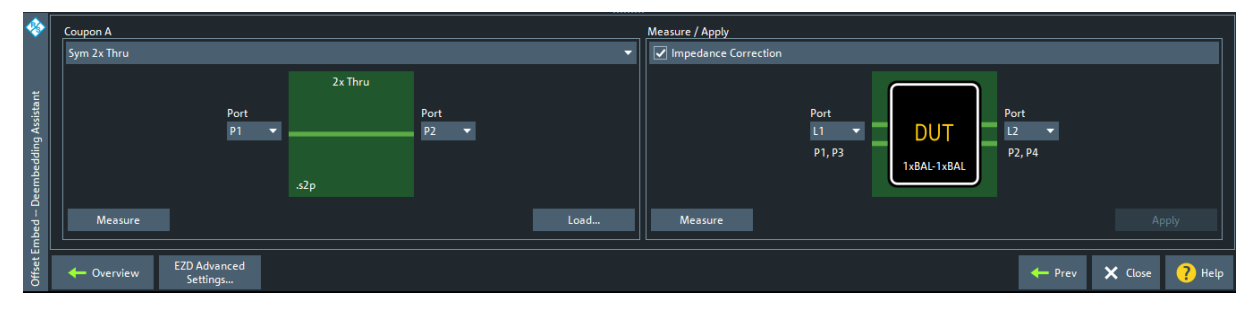

図 10 – インピーダンス補正ありのディエンベディングを行うためのディエンベディングワークフロー。図9のトポロジー構成に従いま す。

トポロジーに基づき、図 10 のディエンベディングワークフローが示すガイドに従って、ユーザーは以下に示す 3 つのステップを実⾏します。インピーダンス補正ありのディエンベディングを⾏う場合は、これら 3 つのステッ プのすべてが必要です。インピーダンス補正なしの従来のディエンベディングでは、ステップ 2 がスキップされ ます。

#### 1.)ディエンベディング構造の選択と測定:

一般的に実装しやすいのは、リードイン∕リードアウトをミラーリングする 2x スルークーポンです。正確で明確 なディエンベディング構造を提供します。これは、フィクスチャのモデリングにおいて最良の結果を提供するの で、ディエンベディングの第一候補となる構造です。

2x スルークーポンを用意できない場合や使用できない場合は、1x オープンクーポン、または 1x ショートクーポ ンを使用します。1x オープンクーポンも実装しやすい構造です。ただし、フリンジ効果が不明確なため、ディエ ンベディング結果の確度が最も低くなり、主に 2x スルークーポンや 1x ショートクーポンを使用できない場合に 使用されます。1x ショートクーポンを使用した方が良好な結果を取得できます。1x オープンクーポンと 1x ショ ートクーポンを組み合わせて使用すると、さらに確度が向上し、場合によっては 2x スルークーポンが実現できる レベルまで達することもあります。

#### 2.)構造全体の測定:

インピーダンス補正ありのディエンベディングには、第 2 のステップが必要になります。「フィクスチャ DUT フィクスチャ」構造全体を測定し、実際のリードイン∕リードアウトのインピーダンスプロファイルを用いてフ ィクスチャモデルを導きます。インピーダンス補正なしの従来のディエンベディングではディエンベディング構 造(例:2x スルークーポン)のみを使用してフィクスチャモデルを導くため、このステップはスキップされま す。そのインピーダンスプロファイルは、使用されているディエンベディング構造(例:使用されている 2x スル ークーポン)に一致します。ただし、実際に DUT に接続されるリードイン/リードアウトのインピーダンスプロ ファイルではありません。それらのプロファイルは、一般的にかなり異なります。そのため、インピーダンス補 正なしの従来のディエンベディングでは、リードイン∕リードアウトを測定から完全に除去することはできませ ん。多くの場合、ディエンベディング結果にファントムリム (実体がなく不要な特性) が現れます(セクション 2.3 参照)。

#### 3.)テストフィクスチャのモデリングとディエンベディング

"Apply"ボタンを押すと、ディエンベディングツールが、ディエンベディングクーポンと「フィクスチャ - DUT - フィクスチャ」構造全体の測定に基づいてリードイン∕リードアウトのモデルとそれに関連する S パラメータを 計算します。詳細設定で外挿 (extrapolation) を選択した場合は、DC ポイントまでの外挿も実行されます。その 後、リードイン∕リードアウトの S パラメータが VNA のディエンベディングエンジンに読み込まれます。オシロ スコープや AWG などの別の測定器でのディエンベディングに S パラメータが必要な場合は、S パラメータを VNA からそれらの測定器にエクスポートすることができます。

#### 2.3 インピーダンス補正あり∕なしのディエンベディング

実際には、ディエンベディングクーポンの実装が、DUT までのリードイン∕リードアウトと等価なレプリカにな ることはありません。その理由は、PCB 製造プロセスに一般的な許容範囲があるため、また、PCB 上の位置や配 線によって PCB 信号トレースの特性が異なるためです。信号トレースの長さにわたるインピーダンスプロファイ ルは、例えば、PCB の繊維織り構造に対する位置や向き、あるいは、ボードの層やビア構造間を通る配線によっ て異なります。同じことがケーブルにも当てはまります。ケーブルインピーダンスは決して同じではなく、常に 一定の許容範囲に従います。

インピーダンス補正なしの従来のテストフィクスチャモデリングでは、ディエンベディングクーポンが、「フィ クスチャ - DUT - フィクスチャ」構造のリードイン∕リードアウトと等価なレプリカであり、それらが同じインピ ーダンスプロファイルを持つことを前提としています。そのため、テストフィクスチャモデルは、ディエンベデ ィングクーポン自体からしか作成されません。

特に最新テクノロジーにおける⾼い帯域幅では、この前提条件はもはや正しくなく、結果の確度に多⼤な影響を 及ぼします。ディエンベディング結果の品質を左右するのは、フィクスチャモデルの確度と、実際のリードイン ∕リードアウトのインピーダンスプロファイルを表す正確さの程度です。そのため、業界では、インピーダンス 補正ありのディエンベディングが一般的に推奨されるようになっています。R&S ZNx-K210(EZD)、ZNx-K220 (ISD)、ZNx-K230(SFD)などの最新のディエンベディングツールは、実際のインピーダンスプロファイルを用 いて「フィクスチャ - DUT - フィクスチャ」構造のリードイン∕リードアウトをありのままでモデリングし、非常 に正確な結果を提供します。それを実現するために、インピーダンス補正ありのディエンベディングでは、ディ エンベディングクーポンの測定だけでなく、構造全体の測定も求められます。これは、対応するテストフィクス チャモデルを導くためです。

インピーダンス補正を使用する必要がないのは、クーポンとフィクスチャの構造が等価である場合のみです。そ のような例に、DUT がテストソケット、または直接ボードに配置されているテストボードがあります。クーポン を測定する際には DUT を取り外し、「フィクスチャ - DUT - フィクスチャ」構造全体を測定する場合には DUT を 装着することができます。 テストソケットと DUT 間の接触抵抗が変化する可能性を考えなければ、インピーダン ス補正なしのディエンベディングで十分な場合があります。それでも、インピーダンス補正ありのディエンベデ ィングと結果を比較して、接触抵抗の変化による効果の有無を評価することを強くお勧めします。

図 3 の MultiGBASE-T1 車載イーサネット・インラインコネクタは、インピーダンス補正ありのディエンベディン  $\sigma$ が必要になる代表的な例です。図11 に示されているとおり、ケーブルインピーダンスは、リードインが 98 $\Omega$ 、 リードアウトが 102 Ω、および 2x スルーが 100 Ω で、等しくありません。インピーダンス補正なしの従来のディ エンベディングを使用すると、使用されている 2x スルーケーブルのケーブルインピーダンスである 100 Ω が影響 するため、リードイン∕リードアウトが誤ってモデリングされ、ディエンベディング結果にファントムリムが含 まれるようになります(図 12)。インピーダンス補正ありのディエンベディングを使用すれば、リードイン/リ -ドアウトがそれらの実際のインピーダンスプロファイル(リードインが 98 Ω、リードアウトが 102 Ω)により 正しくモデリングされます。ディエンベディング結果には、ファントムリムを含まないインラインコネクタの真 の挙動が表示されます (図 13)。

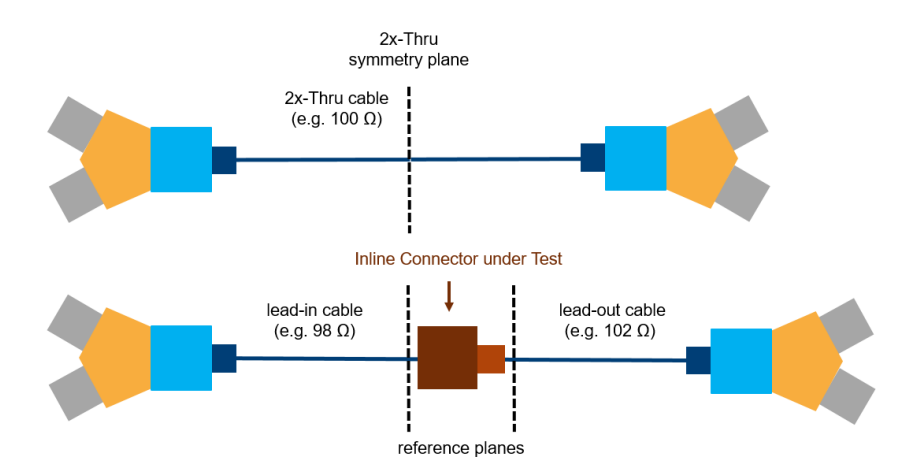

図 11 - MultiGBASE-T1 車載イーサネットのインラインコネクタの測定例(図 3)。インピーダンス補正ありの場合となしの場合のディ エンベディング結果を比較します。テストフィクスチャを正確にモデリングするために、インラインコネクタの不連続部からある程度 離れた位置に基準面を配置します。そのため、ディエンベディング結果には、コネクタ両側の短いケーブル部分が含まれます。2x スル ーケーブルは、基準面でのリードイン∕リードアウトケーブルをミラーリングすることで導かれます。

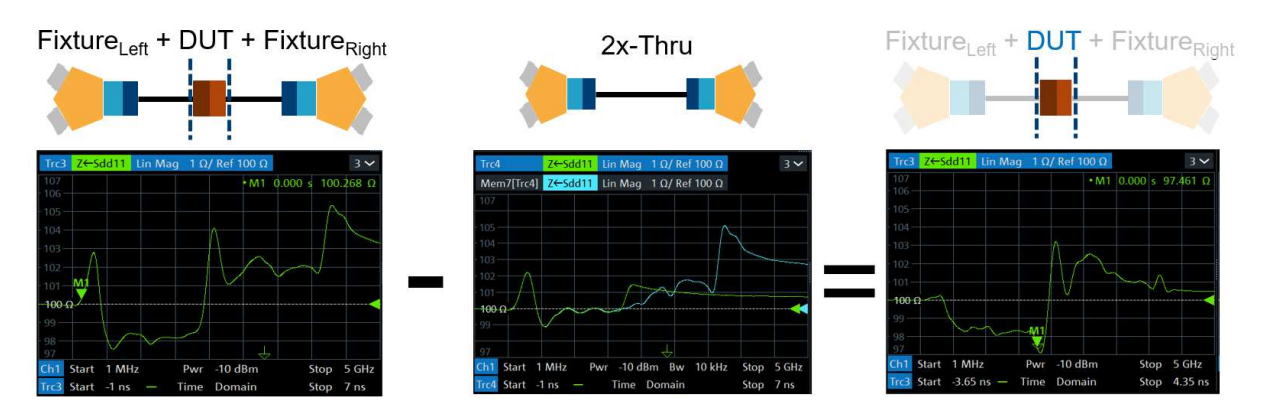

図 12-インピーダンス補正なしの従来のディエンベディング:左の図には、構造全体のインピーダンスプロファイルが表示されていま す。これには、リードインの 98 Ω インピーダンスプロファイルと、リードアウトの 102 Ω インピーダンスプロファイルだけでなく、 中央のインラインコネクタも含まれています。左のフィクスチャのモデル (中央の図:緑色トレース)は、2x スルーケーブルから直接 作成されるもので、100 Ω インピーダンスプロファイル(中央の図:⻘色トレース)に一致しています。リードインは正しくモデリン グされません。リードアウトも同様です。右の図では、ディエンベディング結果にファントムリムが残っています。リードインとリー ドアウトが適切に除去されていないことがわかります。

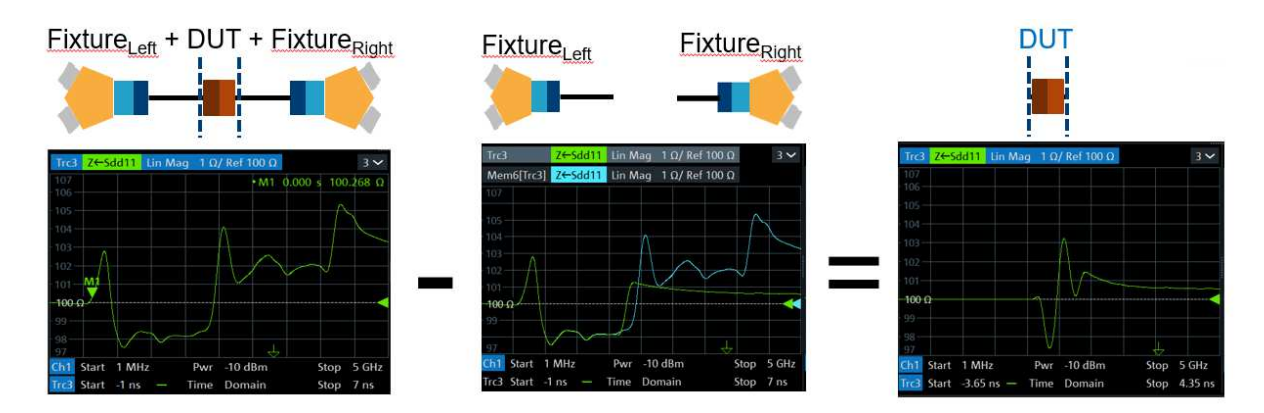

図13-インピーダンス補正ありのディエンベディング:左の図には、先と同様に構造全体のインピーダンスプロファイルが表示されて います。これには、リードインの 98 Ω インピーダンスプロファイルと、リードアウトの 102 Ω インピーダンスプロファイルだけでな く、中央のインラインコネクタも含まれています。左のフィクスチャのモデル(中央の図:緑色トレース)は適切に作成されていて、 リードインの 98Ω インピーダンスプロファイル(中央の図:青色トレース)に一致しています。これはリードアウトも同様です。右

の図では、ディエンベディング結果にファントムリムが残っていません。リードインとリードアウトが完全に除去されていることがわ かります。インラインコネクタとコネクタ両側の短いケーブル部分の真の特性が表⽰されています。

#### 2.4 テストフィクスチャの性能基準

良好なディエンベディング結果を取得するには、適切なテストフィクスチャと、正確にインピーダンスを補正で きる適切なディエンベディングツールが必要です。

理想的なケースは、「フィクスチャ - DUT - フィクスチャ」構造全体の中のテストフィクスチャのリードイン∕リ ードアウトが理想的な特性(低挿⼊損失、⾼リターンロス、低クロストーク、低モード変換)で、使用されるデ ィエンベディングクーポンが構造全体のリードイン∕リードアウトの理想的なレプリカであり、そのトレース長 さの全体にわたるインピーダンスプロファイルが同じである場合です。したがって、ディエンベディングクーポ ンは、トレースを同じ⽅向に向けて同じ PCB 上に実装し、同じ PCB 層に配線し、構造全体と同じ層遷移と開始テ ストポイントを使用する必要があります。

しかし、テストフィクスチャの設計に最⼤の努力を払ったとしても、このような理想的な条件はある程度までし か満たすことができません。上述のようなテストフィクスチャの設計基準に加えて、IEEE Std 370 は、クラス A、 B、C という 3 種類のクラスをテストフィクスチャに定義しています。クラス A が最も厳格な設計要件で、クラス C が最も寛容です。同程度のディエンベディング結果を得る場合、クラス A のフィクスチャは比較的単純なディ エンベディングツールでディエンベディングすることができます。これに対して、クラス C のフィクスチャには 最も高度なツールが必要です。テストフィクスチャの特性は周波数によっても変化し、テストフィクスチャは、 多くの場合、クラス A/クラス B が低周波用でクラス B/クラス C が高周波用です。そのため、より高度なディエン ベディングツールを用いれば、既定のテストフィクスチャを⾼周波まで使用することができます。

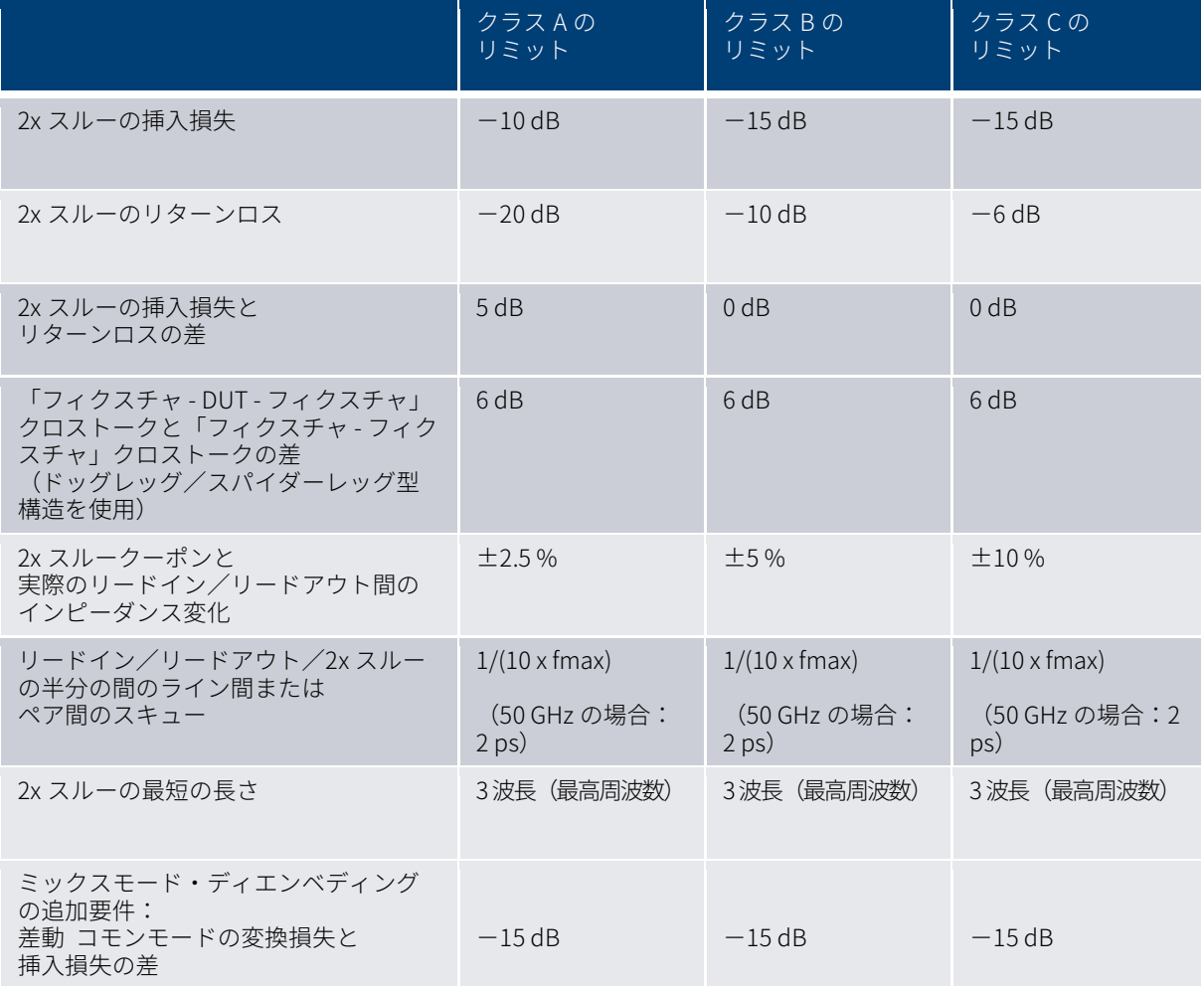

以下の表 1 に、IEEE Std 370 に準拠したフィクスチャの性能特性を⽰します。

表 1 - IEEE Std 370 に準拠するフィクスチャの電気的要件 (FER)

2x スルー測定の例を以下の図 14 に示します。リターンロス (S11) はー20 dB からー10 dB の範囲内なので、表 1 によれば、これは全周波数範囲でクラス B になります。挿入損失 (S21) はー10 dB を超えることがないので、こ れはクラス A の性能を示しています。 35 GHz 付近で挿入損失からリターンロスを引いた値が 5 dB を超えるよう になるため、これは 35 GHz 未満ではクラス A 性能を示していると言えます。全体としては、リターンロス性能に 基づいて、10 MHz〜40 GHz の全範囲で、これはクラス B のテストフィクスチャであると考えられます。

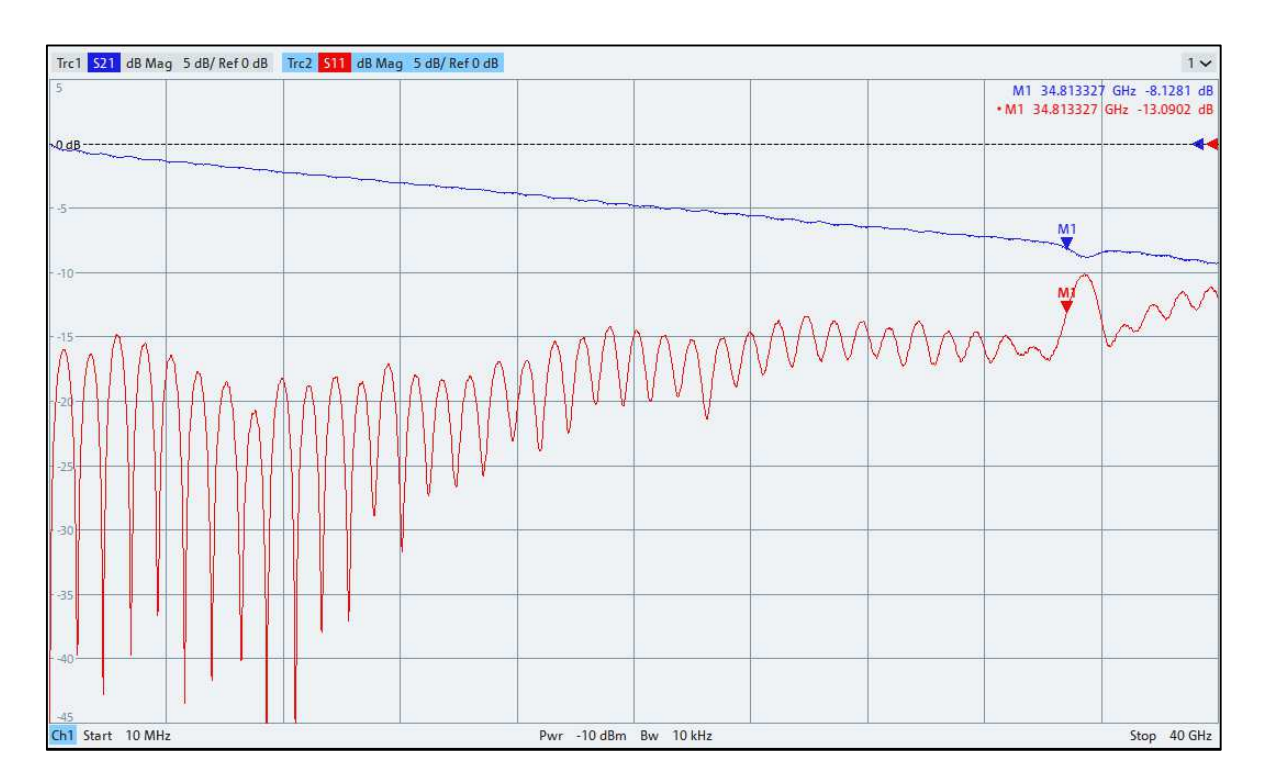

図 14 - テストフィクスチャの性能検証:R&S®ZNA43 により、PCIe 5.0 CEM コネクタ・テスト・フィクスチャの 2x スルーを測定。

#### 2.5 推奨される周波数範囲∕掃引設定

ディエンベディングアルゴリズムは、周波数ドメイン測定をタイムドメインに変換して、使用されているテスト フィクスチャのモデルを導きます。周波数範囲が高いほどタイムドメイン分解能が高くなるため、フィクスチャ モデルの確度も向上します。したがって、最⾼のディエンベディング結果を得るには、たとえ DUT 自体は低周波 領域までしか測定する必要がない場合でも、高度なディエンベディングツールを選択して、クラス A、B、C のリ ミットを満たす全周波数範囲でフィクスチャをモデリングすることが推奨されます。図 2 および図 14 の PCIe 5.0 CEM コネクタの例では、コネクタを 24 GHz まで検証する必要があります。この場合、2x スルーと「フィクスチ ャ - DUT - フィクスチャ」構造全体を 24 GHz まで測定すれば、十分に適切なテストフィクスチャモデルと良好な ディエンベディング結果を得ることはできますが、テストフィクスチャを 40 GHz まで特性評価すれば、テストフ ィクスチャモデルとディエンベディング結果の確度をさらに向上させることができます。

VNA の周波数掃引のステップサイズも重要なパラメータです。これは、タイムドメイン測定の明白な範囲を定義 するもので、想定される最⼤のフライトタイム(構造体の電気長)に従って選択する必要があります。良好なデ ィエンベディング結果を得るには、送信測定で位相 360 °当たりのポイント数が十分になるような狭いステップサ イズを選択する必要があります。最小限、位相変化 360 °当たり 8 個以上のポイント、すなわち、最高の周波数ポ イントに対する構造体の 1 波長当たり 8 個以上のポイントが必要です。例えば、40 GHz まで特性評価される構造 体でフライトタイムが 2 ns の場合は、この最大周波数に対応する長さが 2 ns/(1/40 GHz)=80 波長になるので、少 なくとも 8×80=640 ポイントを測定する必要があります。ただし、ディエンベディングの確度を向上させるため には、より多数の掃引ポイントを使用することを強く推奨します。

テストフィクスチャで使用可能な周波数範囲で最⼤のタイムドメイン分解能を実現するために、ディエンベディ ングアルゴリズムは通常、ローパスモードを適用して周波数ドメインをタイムドメインに変換します。これを使 用するには、掃引を高調波グリッドで定義する必要があり、その場合、スタート周波数は VNA のステップサイズ の整数倍になります。そうすることで、ローパスモードにより、DC ポイントを抽出して、負の周波数をミラーリ ングできるようになるので、実効 TDR 分解能が 2 倍になり、フィクスチャモデルの分解能も向上します。

以上に基づくと、VNA に推奨される掃引設定は以下のようになります。

#### スタート周波数およびステップサイズ:

スタート周波数とステップサイズは一般的に等しく、構造体の想定される最大電気長と、周波数ドメインで必要 な分解能に基づいて選択されます。最も使用される値は 10 MHz です。

#### ストップ周波数

ストップ周波数はできるだけ高い必要があり、クラス A、B、または C のリミットを満たすテストフィクスチャの 周波数範囲をフルに使用します。少なくとも DUT の最⼤周波数と同じか、それ以上に⾼くする必要があります。 ⾼調波グリッドが求められるため、ストップ周波数はステップサイズの整数倍である必要があります。

ディエンベディングアルゴリズムに必要な最小限のタイムドメイン分解能を実現するために、フルスパン(f\_stop 〜f\_start)を 4 GHz より広くする必要があります。

## 3 テストフィクスチャの特性評価とディエンベディング の整合性チェック

通常、被試験デバイスの特性は未知なので、多くの場合、ディエンベディングされた DUT の測定結果を元にし て、フィクスチャモデルの品質やディエンベディングプロセスの確度を判断することは困難です。そのため、 IEEE Std 370 は、ディエンベディングプロセスそのものの整合性を検証するために使用できる特定のテストをリス トにまとめています。以下で説明する手法は、IEEE Std 370 に標準として指定されているもので、業界で広く使用 されています。

以下のサンプル測定は、R&S ディエンベディング・デモ・ボード上で「フィクスチャ – DUT 2A - フィクスチャ」 構造と「フィクスチャ – DUT 2B - フィクスチャ」構造を用いて実⾏されています(図 15 および図 16 参照)。 「フィクスチャ – DUT 2A - フィクスチャ」構造では、リードイン∕リードアウトが 2x スルーのインピーダンスプ ロファイルに一致するように設計されています。「フィクスチャ – DUT 2B - フィクスチャ」構造では、不整合イ ンピーダンスの効果を表⽰してインピーダンス補正がある場合とない場合のディエンベディングプロセスを比較 するために、2x スルーよりもリードインは 5 %⾼いインピーダンスに、リードアウトは 5 %低いインピーダンス になるように意図的に設計されています。

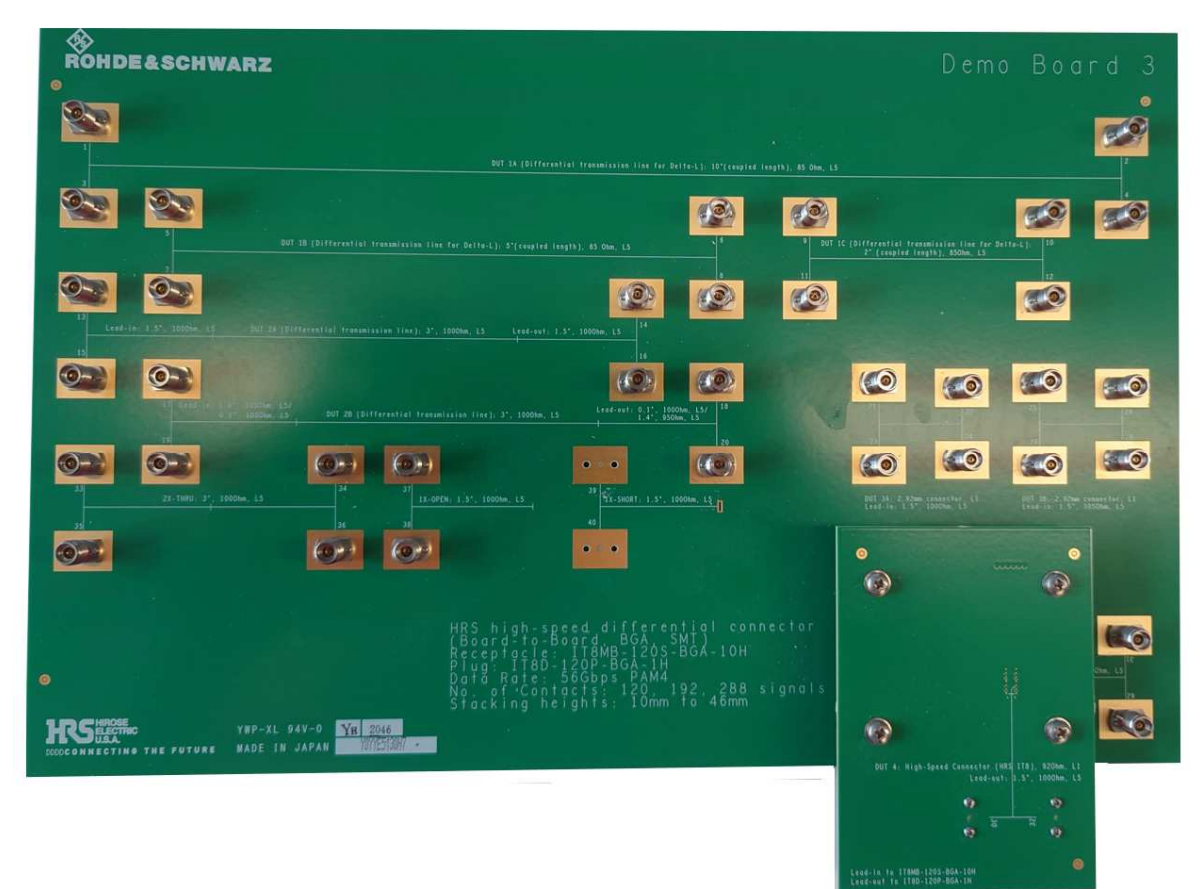

図 15 - 差動信号構造の R&S ディエンベディング・デモ・ボード。

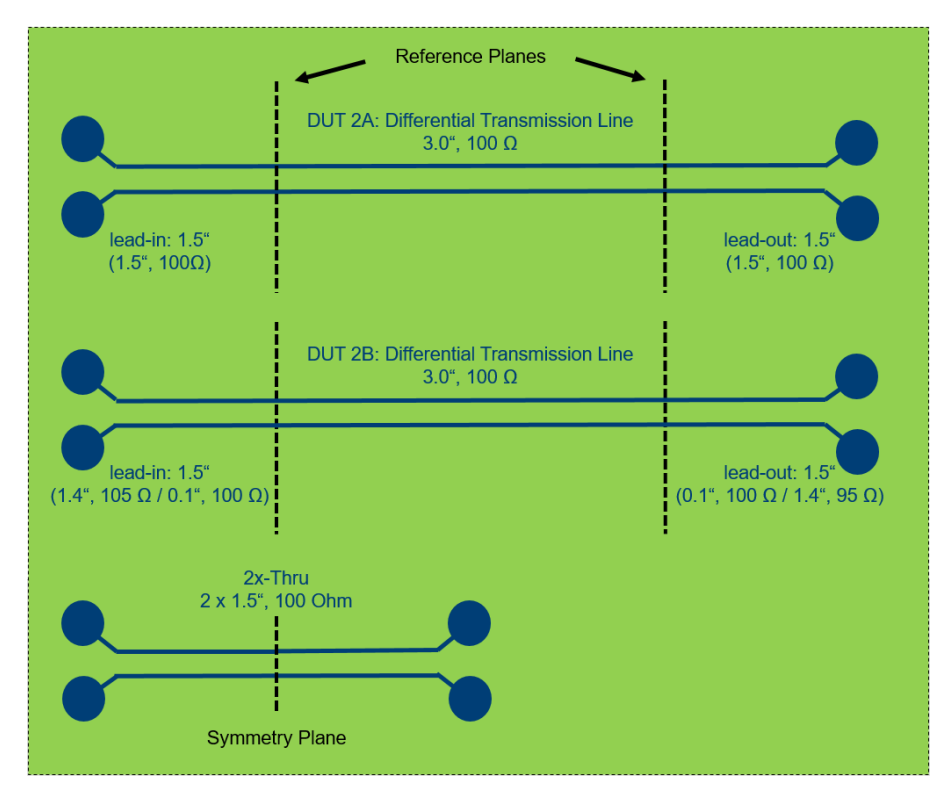

図 16 - R&S ディエンベディング・デモ・ボード:「フィクスチャ – DUT 2A - フィクスチャ」構造、「フィクスチャ – DUT 2B - フィクス チャ」構造、使用される 2x スルークーポンの回路図。すべてのインピーダンスは公称値です(許容誤差は±10 %)。

#### 3.1 フィクスチャモデルと「フィクスチャ – DUT - フィクスチャ」構造の TDR インピー

#### ダンスの比較

良好なディエンベディング結果を得るために、ディエンベディングツールは「フィクスチャ – DUT - フィクスチ ャ」構造のリードイン∕リードアウトを正確にモデリングするだけでなく、それらの実際のインピーダンスプロ ファイルを正しく表す必要もあります。それらの一致度が⾼いほど、モデルの品質は⾼くなり、ディエンベディ ング結果の確度も向上します。したがって、整合性テストとして非常に有用なのは、左側(リードインの「フィ クスチャ 1」モデル)と右側(リードアウトの「フィクスチャ 2」モデル)で導かれたフィクスチャモデルの TDR インピーダンスと、「フィクスチャ – DUT - フィクスチャ」構造の実際のリードイン∕リードアウトの TDR イン ピーダンスを比較するために、次を表⽰することです。

-「フィクスチャ 1」モデルと「フィクスチャ - DUT - フィクスチャ」構造の TDR インピーダンス

-「フィクスチャ 2」モデルと反転「フィクスチャ - DUT - フィクスチャ」構造の TDR インピーダンス

使用されている 2x スルーと比較するために、使用されている 2x スルークーポンの TDR インピーダンスと、「フ ィクスチャ - DUT - フィクスチャ」構造の TDR インピーダンスを表示することも役立つ場合があります。これに は、使用されている 2x スルーと、構造全体における実際のリードイン∕リードアウトのインピーダンスプロファ イルの相違と、フィクスチャモデリングにおけるインピーダンス補正の性能が表⽰されます。

#### 例 1:R&S ディエンベディング・デモ・ボード上の「フィクスチャ - DUT 2A - フィクスチャ」構造

図 17 に表示されているのは、左側(リードイン)から見たインピーダンスプロファイル (Z←Sdd11)です。 「フィクスチャ – DUT 2A - フィクスチャ」構造(赤色トレース)と使用されている 2x スルー構造(青色トレー ス)が表⽰されています。フィクスチャモデルは、インピーダンス補正を用いて導かれます。左のフィクスチャ モデル (緑色トレース)は、「フィクスチャ - DUT 2A - フィクスチャ」構造のリードイン部分に正確に従っていま す。図 18 に表示されているのは、右側(リードアウト)から見たインピーダンスプロファイル (Z<Sdd22)で す。反転 リイクスナヤ – DUI 2A - ノイクスナヤ」構造(亦巴トレース)と反転 2x スルー構造(青巴トレース). が表⽰されています。右のフィクスチャモデル(緑色トレース)も、「フィクスチャ - DUT 2A - フィクスチャ」構 造のリードアウト部分に正確に従っています。

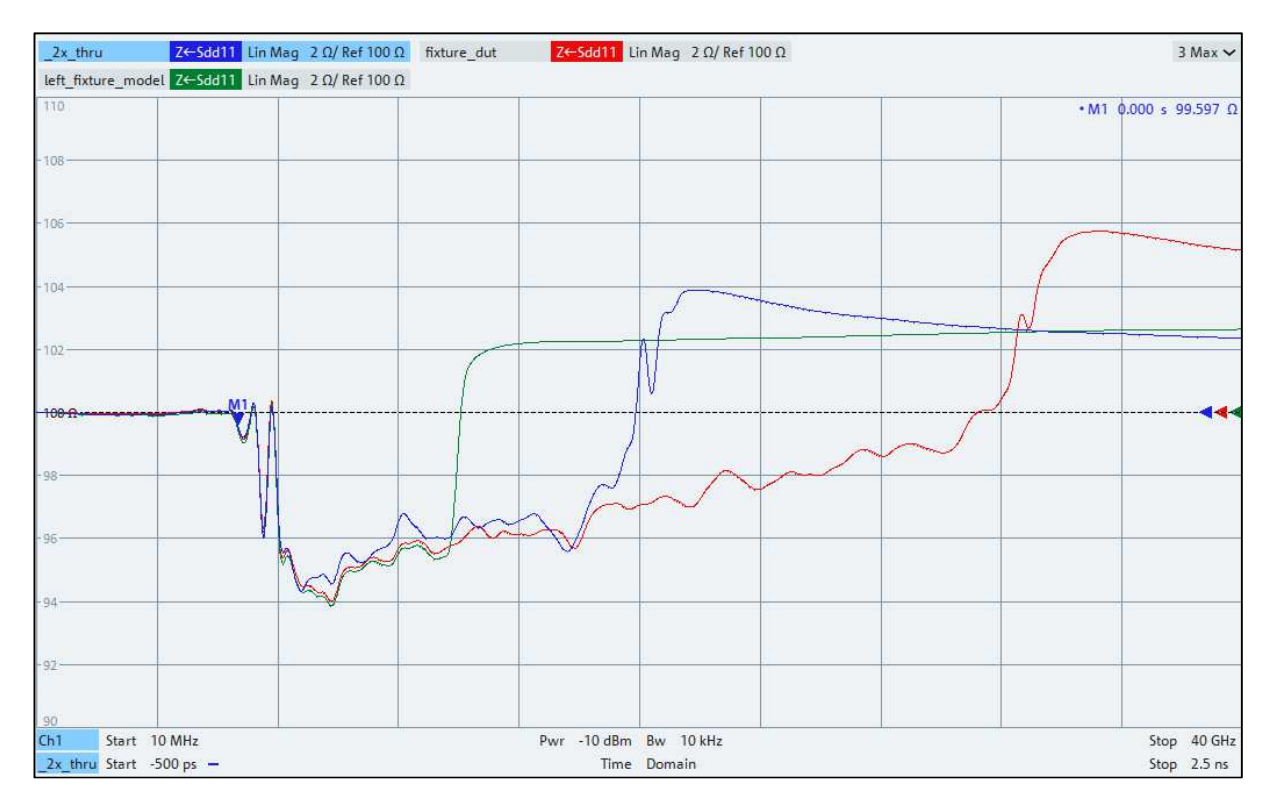

図 17 - R&S®ZNA43 によるインピーダンス補正ありのディエンベディング:整合性チェック。導かれた左側のフィクスチャモデル(緑 色トレース)と、「フィクスチャ - DUT 2A - フィクスチャ」構造(赤色トレース)および使用されている 2x スルー (青色トレース)を 比較します。

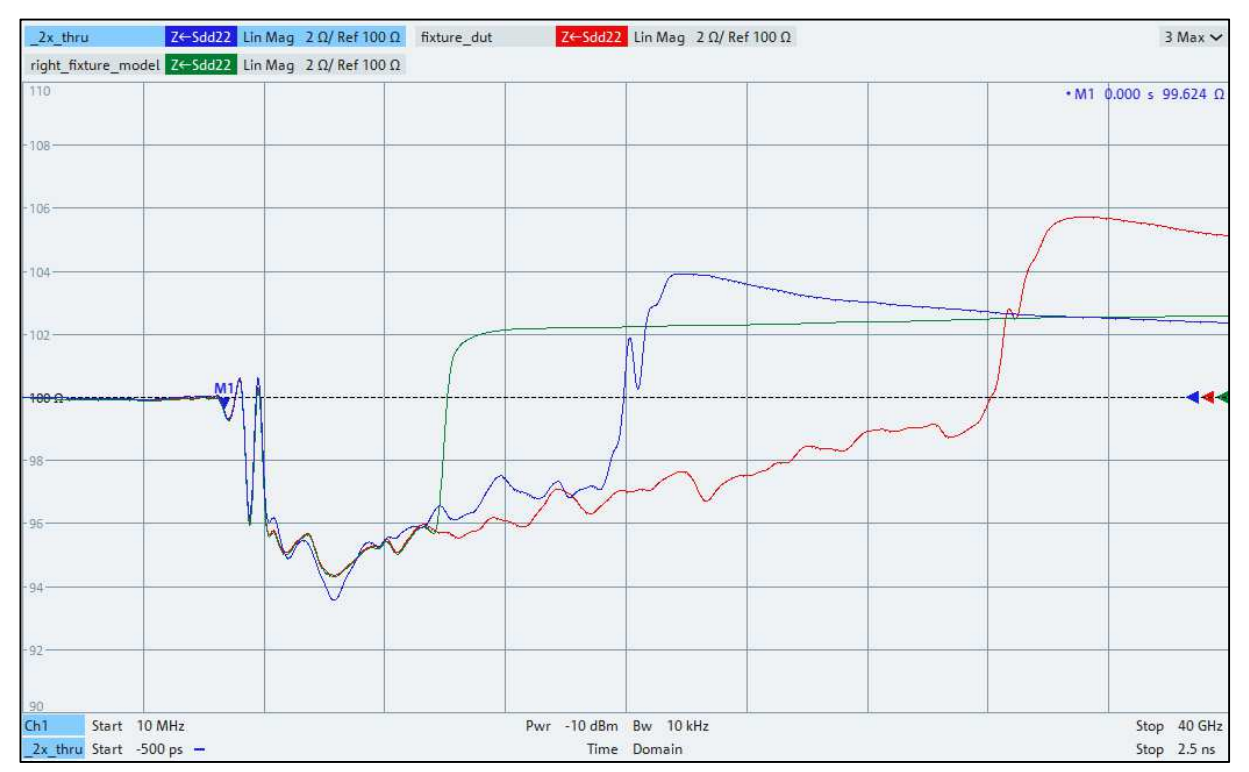

図 18-R&S®ZNA43 によるインピーダンス補正ありのディエンベディング:整合性チェック。導かれた右側のフィクスチャモデル(緑 色トレース)と、反転「フィクスチャ - DUT 2A - フィクスチャ」構造(赤色トレース)および反転 2x スルー (青色トレース)を比較し ます。

#### 例 2:R&S ディエンベディング・デモ・ボード上の「フィクスチャ - DUT 2B - フィクスチャ」構造

同様に、図 19 およひ図 20 に表示されているのは、各々か「ノィクスナャ - DUT 2B - ノィクスナャ」構造の左側<br>(Z**←**Sdd11)と右側(Z<del>←</del>Sdd22)から見たインピーダンスプロファイルです。インピーダンス補正の効果によ り、フィクスチャモデル(緑色トレース)は、先と同用に、リードイン∕リードアウトの実際のインピーダンス プロファイルに正確に従っています。この例では、2x スルーとはかなり異なります。

この整合性チェックにより、フィクスチャモデルの確度と、それらがどの程度正確に実際のリードイン∕リード アウトに従っているのかに関して、優れた知⾒を得ることができます。それだけでなく、使用されている 2x スル ーと直接比較することも可能になります。これは、インピーダンス補正ありのディエンベディングの品質を評価 するために選択される手法です。

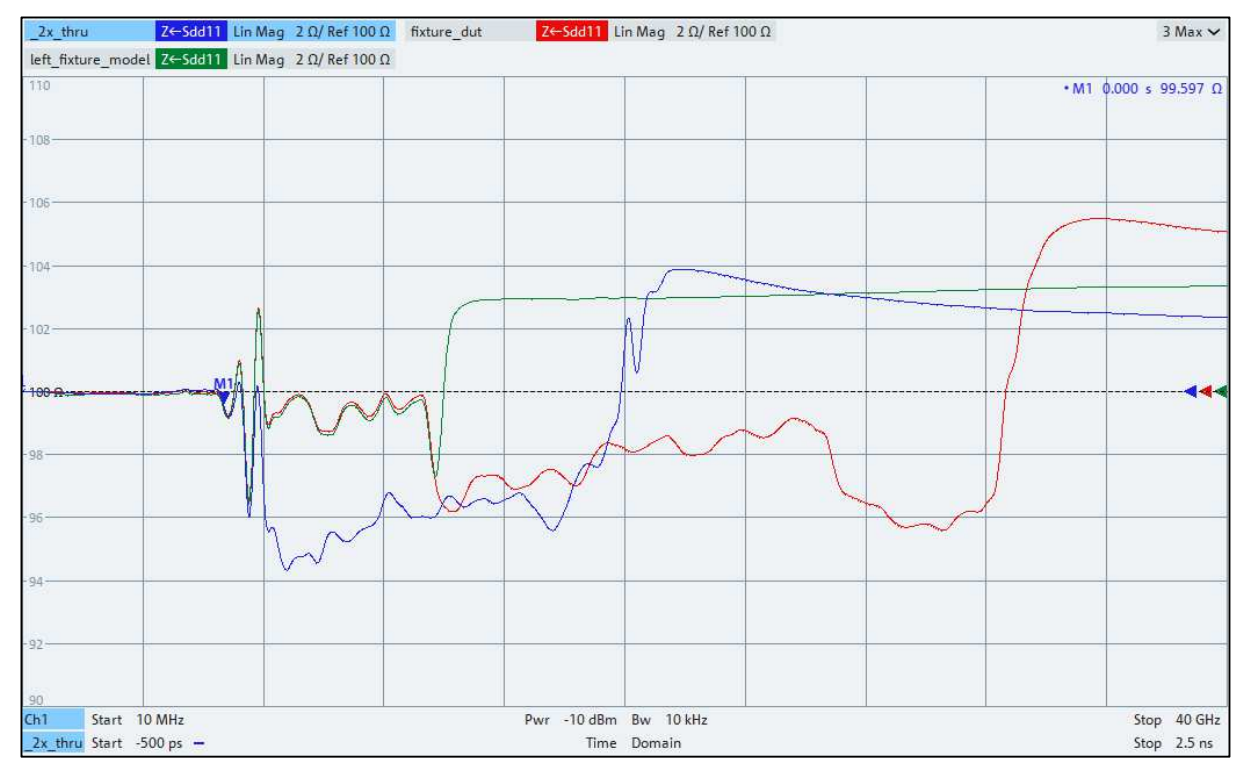

図 19 - R&S®ZNA43 によるインピーダンス補正ありのディエンベディング:整合性チェック。導かれた左側のフィクスチャモデル(緑 色トレース)と、「フィクスチャ - DUT 2B - フィクスチャ」構造(赤色トレース)および使用されている 2x スルー(青色トレース)を 比較します。

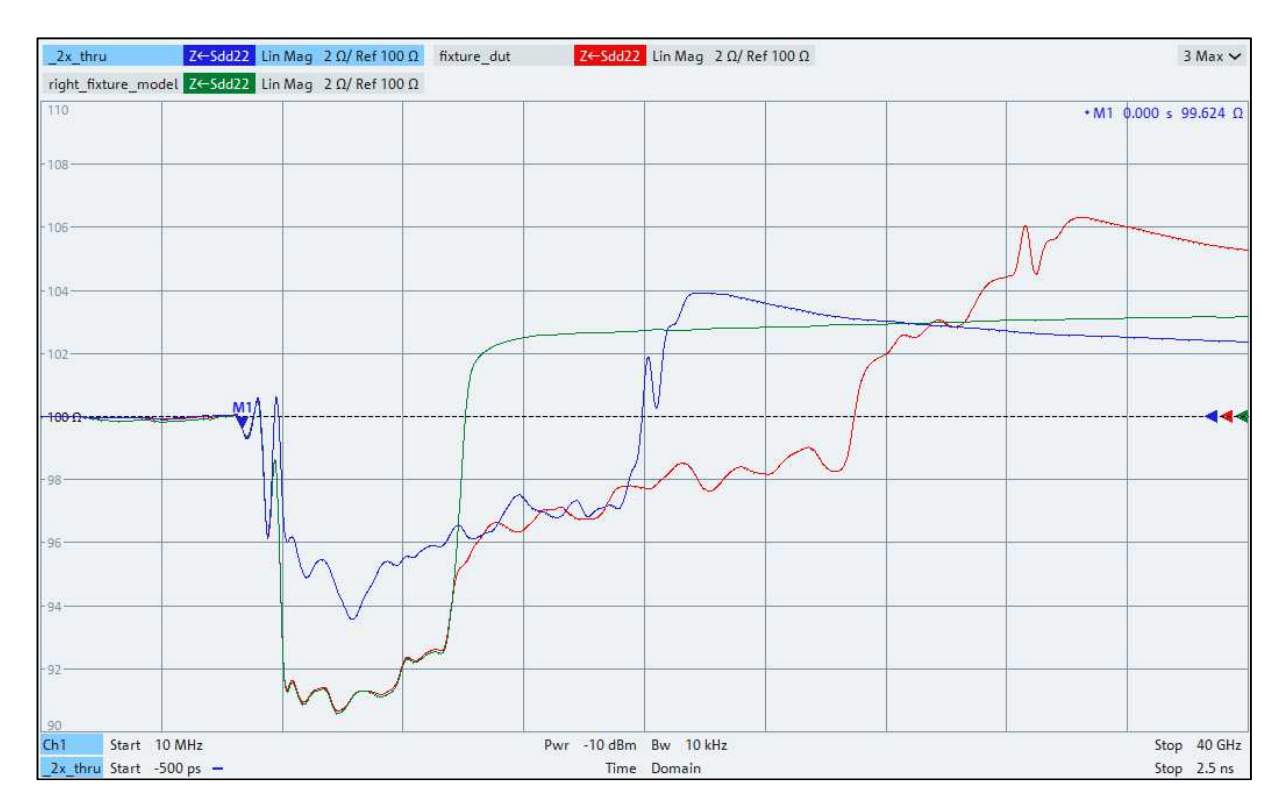

図 20 - R&S®ZNA43 によるインピーダンス補正ありのディエンベディング:整合性チェック。導かれた右側のフィクスチャモデル(緑 色トレース)と、反転「フィクスチャ - DUT 2B - フィクスチャ」構造(赤色トレース)および反転 2x スルー (青色トレース)を比較し ます。

#### 3.2 使用されているスルー2x のセルフディエンベディング

セルフディエンベディング手法は、2x スルーから作成されるフィクスチャモデルを使用して、使用されている 2x スルーを自身からディエンベディングします。インピーダンス補正なしの従来のディエンベディングを使用する 場合は、フィクスチャモデルは 2x スルーから導かれます。インピーダンス補正ありのディエンベディングを使用 する場合は、フィクスチャモデルは、2x スルーおよび使用されている「フィクスチャ - DUT - フィクスチャ」構造 から導かれます。これも先と同様に使用されている 2x スルーです。セルフディエンベディングの結果は常に、電 気的にトランスペアレントなインターコネクトで、損失も位相シフトもなく、そのため残留成分もありません。 ここで、IEEE Std 370 は、残留振幅応答(<0.1 dB)と残留位相応答(<1 °)によりリミットを定義しています。

ただし、インピーダンス補正ありのディエンベディングが必要な場合、この手法には大きな欠点があります。こ れには、実際のリードイン∕リードアウトを備えた本当の「フィクスチャ - DUT - フィクスチャ」構造が含まれて おらず、それらのモデルの正確性に関する情報が提供されません。この整合性チェックは、測定の安定性を示す 優れた指標にはなりますが、インピーダンス補正が不要な場合のこのセルフディエンベディングのシナリオにお けるディエンベディングプロセスの品質しか⽰しません。そのため、実際の「フィクスチャ - DUT - フィクスチ ャ」構造のディエンベディング性能と、どの程度フィクスチャモデルが実際のリードイン∕リードアウトの特性 に一致しているのかに関する知⾒は得ることができません。フィクスチャモデルがリードイン∕リードアウ トに一致しているかどうかに関係なく、良好な結果が得られてしまいます。セクション 2.3 で使用されている MultiGBASE-T1 車載イーサネットコネクタの例でセルフディエンベディングを用いると、インピーダンス補正な しの従来のディエンベディングでも良好な結果が表⽰され、ディエンベディング結果にファントムリムが含まれ るリスクに関しての指標は提供されません。この整合性チェックは非常に簡単ですが、その結果はかなり誤解を 招く可能性があり、慎重に使用する必要があります。確認できるのは、インピーダンス補正なしの従来のディエ ンベディングで十分なシナリオの性能のみです。インピーダンス補正ありのディエンベディングが必要な場合 に、唯一の意味ある整合性チェックは、セクション 3.1 で説明した TDR インピーダンスの比較のみです。

図 21 に、このようなセルフディエンベディングによる整合性テストの例を示します。R&S ディエンベディング· デモ・ボード上で 2x スルー構造を使用したときの、残留振幅応答と残留位相応答の結果です。

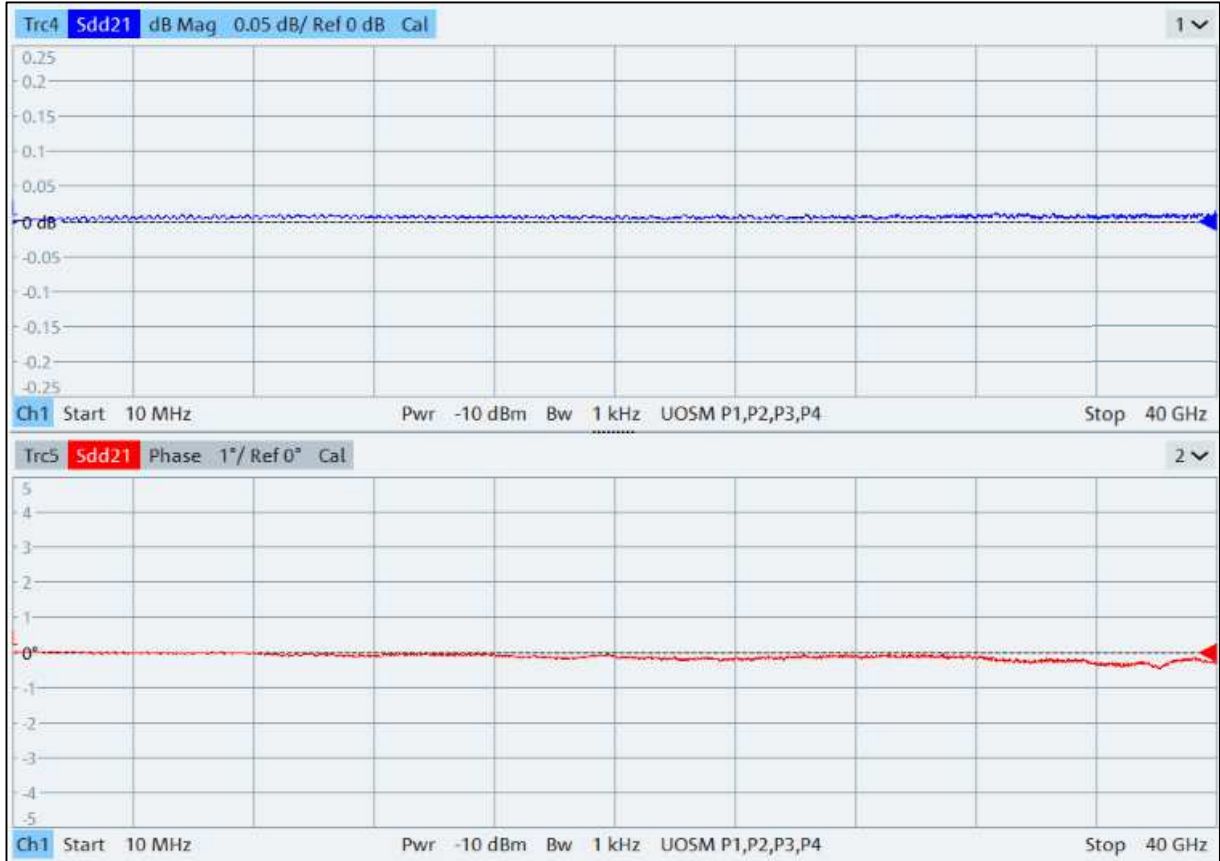

図 21 - R&S®ZNA43 によるディエンベディング:整合性チェック、使用されている 2x スルーのセルフディエンベディング。

### 4 参考文献

[1] IEEE, "IEEE 370-2020 - IEEE Standard for Electrical Characterization of Printed Circuit Board and Related Interconnects at Frequencies up to 50 GHz,"  $[\nexists \forall \exists \forall \exists$ . Available: https://standards.ieee.org/standard/370-2020.html.

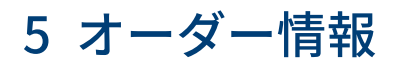

R&S ZNA ベクトル・ネットワーク・アナライザ

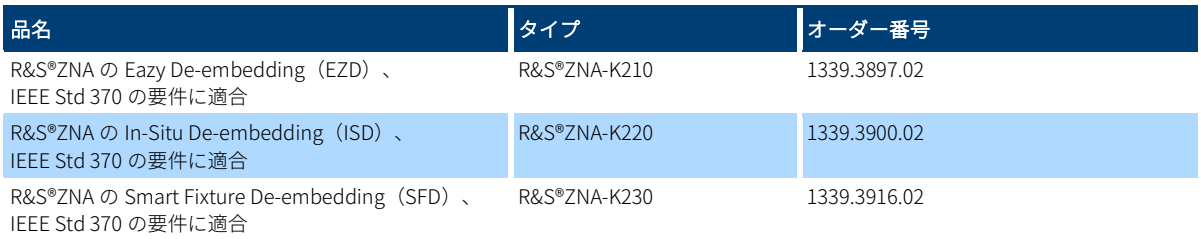

#### R&S ZNB ベクトル・ネットワーク・アナライザ

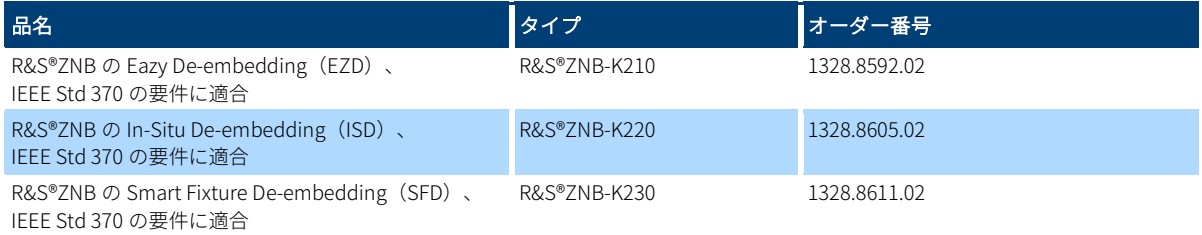

#### R&S ZNBT ベクトル・ネットワーク・アナライザ

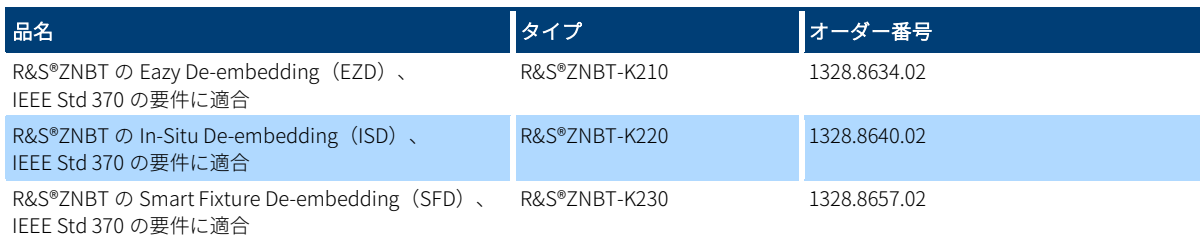

#### R&S ZND ベクトル・ネットワーク・アナライザ

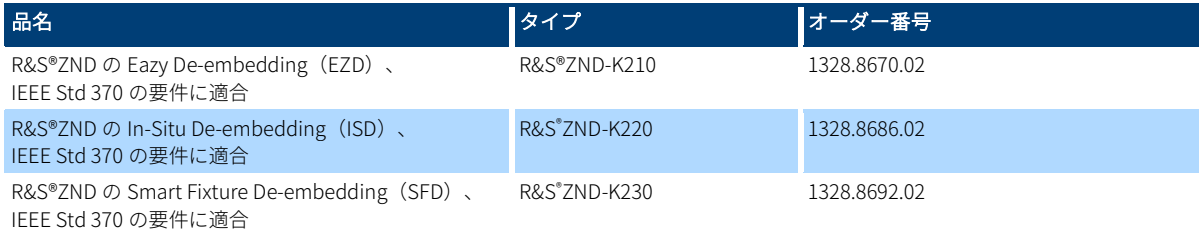

#### Rohde & Schwarz

Rohde & Schwarz エレクトロニクスグループは、テスト∕ 測定、放送∕メディア、セキュリティー通信、サイバーセ キュリティー、モニタリング、ネットワークテストの分野 で革新的なソリューションを提供しています。本社をドイ ツのミュンヘンに構え、設⽴から 80 年以上にわたり、独 ⽴した企業として、70 か国以上で独自の販売∕サービス ネットワークを展開しています。

www.rohde-schwarz.com/jp

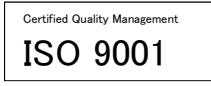

#### ローデ・シュワルツのセミナー∕トレーニング

www.rohde-schwarz.co.jp

T-M: 3572.7186.00/01.00/EN PAD-T-M: 3572.7186.00/01.00/EN -dve

#### ローデ・シュワルツのお客様サポート

www.rohde-schwarz.com/support

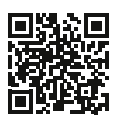

R&S®は、Rohde & Schwarz GmbH & Co. KG の登録商標です。 商標名は所有者のトレードマークです。 1SL367 | バージョン 1.0 | 09.2022 アプリケーションノート | 正確なテストフィクスチャの特性評価とディエ ンベディング 許容限界値の記載のないデータは仕様ではありません。変更の可能性が あります。 © 2021 Rohde & Schwarz GmbH & Co. KG | 81671 Munich, Germany www.rohde-schwarz.com/jp